Implicit self-adjusting computation for CostIt Internship Defense

> Zoe Paraskevopoulou<sup>1,2</sup> Advisor: Deepak Garg<sup>2</sup>

<sup>1</sup> ENS Cachan <sup>2</sup> Max Planck Institute for Software Systems

September 8, 2015

## Self Adjusting Computation

- *•* An evaluation mechanism that recomputes *only* the parts of the output that depend on inputs that have changed between runs
- *• Change propagation* (CP) : the process of updating the parts of the output that depend on changed data
- *• Implicit self-adjusting computation*: The program responds automatically to changes in its inputs without any manual effort from the programmer
- Often results in asymptotic speedup

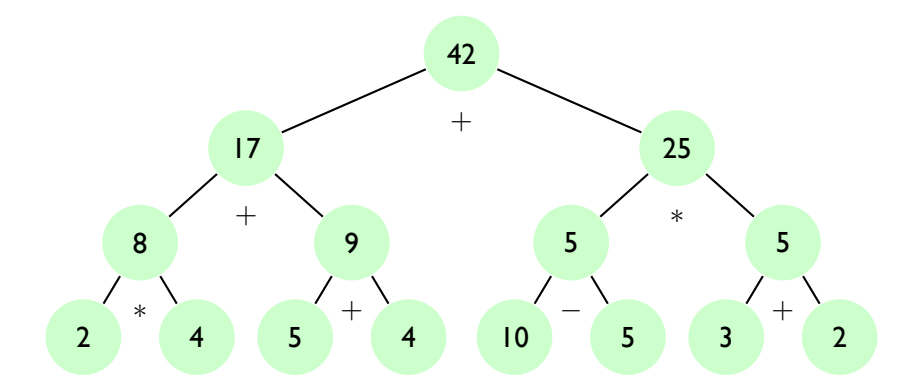

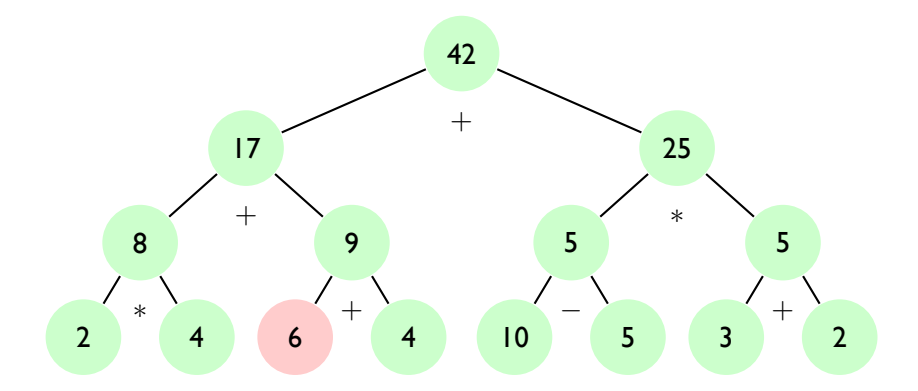

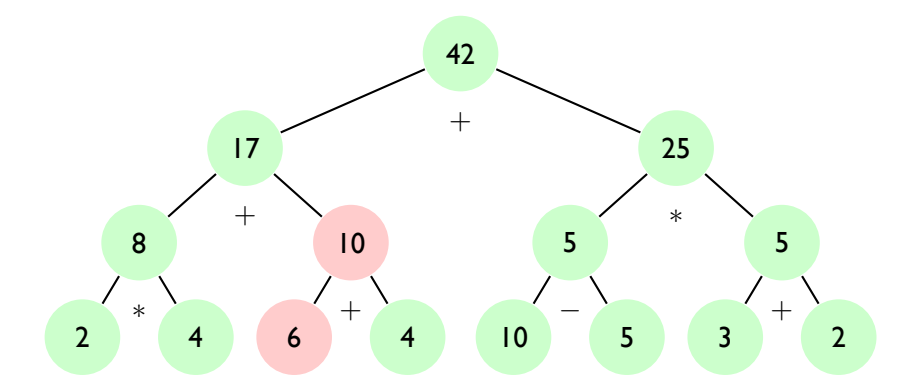

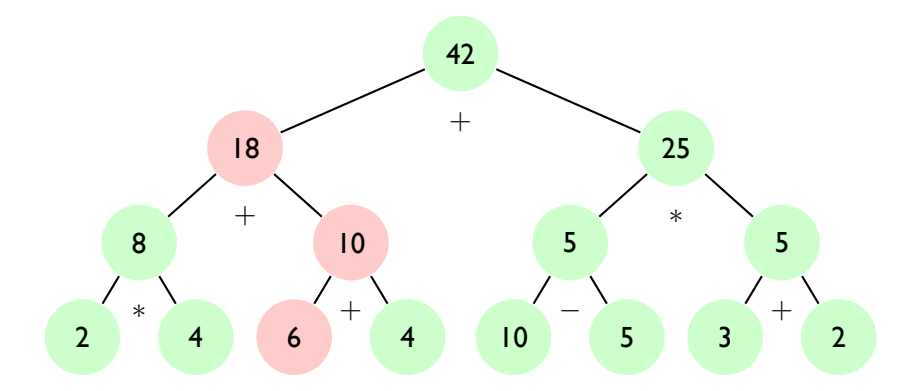

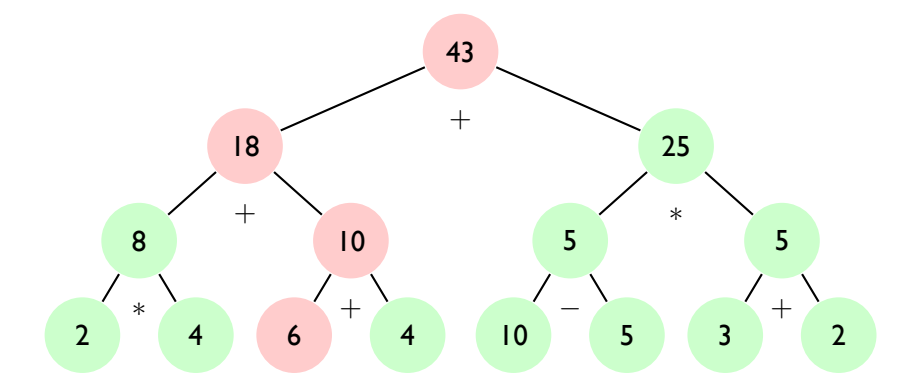

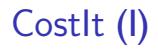

*•* A *type and effect system* that allows us to derive upper bounds on the cost of incremental computation

- *•* A *type and effect system* that allows us to derive upper bounds on the cost of incremental computation
- *•* Judgments: ∆; Φ; Γ *⊢ κ ϵ e* : *τ*
	- $\bullet$   $\epsilon$  is the typing mode (S or  $\mathbb{C}$ )
	- ♦ *κ* is the derived cost

- *•* A *type and effect system* that allows us to derive upper bounds on the cost of incremental computation
- *•* Judgments: ∆; Φ; Γ *⊢ κ ϵ e* : *τ*
	- $\bullet$   $\epsilon$  is the typing mode (S or  $\mathbb{C}$ )
	- ♦ *κ* is the derived cost
- When  $\epsilon = \mathbb{S}$  then  $\kappa$  is the upper bound of CP

- *•* A *type and effect system* that allows us to derive upper bounds on the cost of incremental computation
- *•* Judgments: ∆; Φ; Γ *⊢ κ ϵ e* : *τ*
	- $\bullet$   $\epsilon$  is the typing mode (S or  $\mathbb{C}$ )
	- ♦ *κ* is the derived cost
- When  $\epsilon = \mathbb{S}$  then  $\kappa$  is the upper bound of CP
- *•* When *ϵ* = C then *κ* is the worst case execution cost

• Functions are annotated with effects  $\tau_1 \xrightarrow{\mu(\kappa)} \tau_2$ 

- Functions are annotated with effects  $\tau_1 \xrightarrow{\mu(\kappa)} \tau_2$ 
	- $\bullet$  When  $\mu = \mathbb{S}$  then the result of the function application can be updated with CP with cost *≤ κ*

- Functions are annotated with effects  $\tau_1 \xrightarrow{\mu(\kappa)} \tau_2$ 
	- $\bullet$  When  $\mu = \mathbb{S}$  then the result of the function application can be updated with CP with cost *≤ κ*
	- $\bullet$  When  $\mu = \mathbb{C}$  then the the function application is evaluated from-scratch with cost *≤ κ*

- Functions are annotated with effects  $\tau_1 \xrightarrow{\mu(\kappa)} \tau_2$ 
	- $\bullet$  When  $\mu = \mathbb{S}$  then the result of the function application can be updated with CP with cost *≤ κ*
	- $\bullet$  When  $\mu = \mathbb{C}$  then the the function application is evaluated from-scratch with cost *≤ κ*
- Types have changeability annotations  $\tau^\mu$ 
	- $\bullet~~ \tau^{\mathbb{S}}:$  a value that cannot change between runs
	- $\;\bullet\; \tau^{\mathbb{C}}$  : a value that can change between runs
	- $\;\bullet\;$   $\tau^\square$  : a value that cannot change between nor capture other changeable values

- Functions are annotated with effects  $\tau_1 \xrightarrow{\mu(\kappa)} \tau_2$ 
	- $\bullet$  When  $\mu = \mathbb{S}$  then the result of the function application can be updated with CP with cost *≤ κ*
	- $\bullet$  When  $\mu = \mathbb{C}$  then the the function application is evaluated from-scratch with cost *≤ κ*
- Types have changeability annotations  $\tau^\mu$ 
	- $\bullet~~ \tau^{\mathbb{S}}:$  a value that cannot change between runs
	- $\;\bullet\; \tau^{\mathbb{C}}$  : a value that can change between runs
	- $\;\bullet\;$   $\tau^\square$  : a value that cannot change between nor capture other changeable values
- *•* Index refinement types (in the style of DML)

- Functions are annotated with effects  $\tau_1 \xrightarrow{\mu(\kappa)} \tau_2$ 
	- $\bullet$  When  $\mu = \mathbb{S}$  then the result of the function application can be updated with CP with cost *≤ κ*
	- $\bullet$  When  $\mu = \mathbb{C}$  then the the function application is evaluated from-scratch with cost *≤ κ*
- Types have changeability annotations  $\tau^\mu$ 
	- $\bullet~~ \tau^{\mathbb{S}}:$  a value that cannot change between runs
	- $\;\bullet\; \tau^{\mathbb{C}}$  : a value that can change between runs
	- $\;\bullet\;$   $\tau^\square$  : a value that cannot change between nor capture other changeable values
- Index refinement types (in the style of DML)
- *•* Lists : list [*n*] *α τ*
	- $\bullet$  A vector of *n* elements from which at most  $\alpha$  can change

## Running Example: map (typing)

$$
\mathtt{map}: (\tau_1 \xrightarrow{\mathbb{C}(\kappa)} \tau_2)^\square \xrightarrow{\mathbb{S}(0)} \mathtt{list}\,[n]^\alpha\ \tau_1 \xrightarrow{\mathbb{S}(\kappa \cdot \alpha)} \mathtt{list}\,[n]^\alpha\ \tau_2
$$

*•* If f executes from-scratch with cost *k* and l has *n* elements of which at most  $\alpha$  can change then map f 1 propagates changes with cost at most *α · κ*

## Running Example: map (typing)

$$
\mathtt{map}: (\tau_1 \xrightarrow{\mathbb{C}(\kappa)} \tau_2)^\square \xrightarrow{\mathbb{S}(0)} \mathtt{list}\,[n]^\alpha\ \tau_1 \xrightarrow{\mathbb{S}(\kappa \cdot \alpha)} \mathtt{list}\,[n]^\alpha\ \tau_2
$$

- *•* If f executes from-scratch with cost *k* and l has *n* elements of which at most  $\alpha$  can change then map f 1 propagates changes with cost at most  $\alpha \cdot \kappa$
- *•* Intuition: we need to recompute and update in place only the elements of the list that can change

#### Soundness (this internship)

*•* **Idea:** Translate a CostIt program to a self-adjusting program and show that the actual cost is no more that the cost derived by the type system

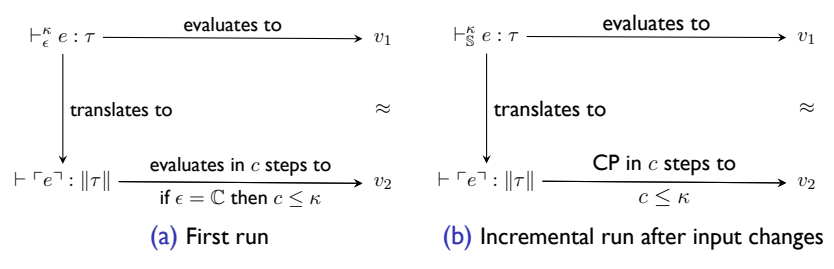

Figure: Schematic representation of the basic properties of the translation

*•* A simply typed lambda calculus with general references

- *•* A simply typed lambda calculus with general references
- *•* The runtime is modified to keep track of the computations that need to be re-executed during CP

- *•* A simply typed lambda calculus with general references
- *•* The runtime is modified to keep track of the computations that need to be re-executed during CP
	- We maintain a global queue that holds closures that are pushed during the first run

- *•* A simply typed lambda calculus with general references
- *•* The runtime is modified to keep track of the computations that need to be re-executed during CP
	- ♦ We maintain a global queue that holds closures that are pushed during the first run
	- ♦ We add new primitives: push, empty

- *•* A simply typed lambda calculus with general references
- *•* The runtime is modified to keep track of the computations that need to be re-executed during CP
	- We maintain a global queue that holds closures that are pushed during the first run
	- We add new primitives: push, empty
	- $\bullet\;\;$  We push tuples of the form  $(\vec{l},\;f),$  where  $\vec{l}$  is the list of locations that need to be updated and *f* the closure that computes their new values

- *•* A simply typed lambda calculus with general references
- *•* The runtime is modified to keep track of the computations that need to be re-executed during CP
	- We maintain a global queue that holds closures that are pushed during the first run
	- We add new primitives: push, empty
	- $\bullet\;\;$  We push tuples of the form  $(\vec{l},\;f),$  where  $\vec{l}$  is the list of locations that need to be updated and *f* the closure that computes their new values
	- ♦ During the incremental run the computations are popped and executed with a FIFO order

- *•* A simply typed lambda calculus with general references
- *•* The runtime is modified to keep track of the computations that need to be re-executed during CP
	- We maintain a global queue that holds closures that are pushed during the first run
	- We add new primitives: push, empty
	- $\bullet\;\;$  We push tuples of the form  $(\vec{l},\;f),$  where  $\vec{l}$  is the list of locations that need to be updated and *f* the closure that computes their new values
	- ♦ During the incremental run the computations are popped and executed with a FIFO order

$$
\mathtt{map} : (\mathtt{int}^{\mathbb{C}} \xrightarrow{\mathbb{C}(\kappa)} \mathtt{int}^{\mathbb{C}})^{\square} \xrightarrow{\mathbb{S}(0)} \mathtt{list}\,[n]^{\alpha} \ \mathtt{int}^{\mathbb{C}} \xrightarrow{\mathbb{S}(\kappa \cdot \alpha)} \mathtt{list}\,[n]^{\alpha} \ \mathtt{int}^{\mathbb{C}}
$$

*•* Re-apply the argument function only to the elements that have changed and update the output list in-place

$$
\mathtt{map} : (\mathtt{int}^{\mathbb{C}} \xrightarrow{\mathbb{C}(\kappa)} \mathtt{int}^{\mathbb{C}})^{\square} \xrightarrow{\mathbb{S}(0)} \mathtt{list}\,[n]^{\alpha} \ \mathtt{int}^{\mathbb{C}} \xrightarrow{\mathbb{S}(\kappa \cdot \alpha)} \mathtt{list}\,[n]^{\alpha} \ \mathtt{int}^{\mathbb{C}}
$$

- *•* Re-apply the argument function only to the elements that have changed and update the output list in-place
- *•* Store changeable values in reference cells : *∥A*C*∥* = ref *∥A∥*

$$
\mathtt{map} : (\mathtt{int}^{\mathbb{C}} \xrightarrow{\mathbb{C}(\kappa)} \mathtt{int}^{\mathbb{C}})^{\square} \xrightarrow{\mathbb{S}(0)} \mathtt{list}\,[n]^{\alpha} \ \mathtt{int}^{\mathbb{C}} \xrightarrow{\mathbb{S}(\kappa \cdot \alpha)} \mathtt{list}\,[n]^{\alpha} \ \mathtt{int}^{\mathbb{C}}
$$

- *•* Re-apply the argument function only to the elements that have changed and update the output list in-place
- *•* Store changeable values in reference cells : *∥A*C*∥* = ref *∥A∥*
- *•* Differentiate between stable and changeable values of a list :  $\|\texttt{list}[n]^\alpha \texttt{int}^\mathbb{C}\| = \texttt{list} \ (\texttt{int} + \texttt{ref int})$

$$
\mathtt{map}: (\mathtt{int}^\mathbb{C} \xrightarrow{\mathbb{C}(\kappa)} \mathtt{int}^\mathbb{C})^\square \xrightarrow{\mathbb{S}(0)} \mathtt{list}\,[n]^\alpha \ \mathtt{int}^\mathbb{C} \xrightarrow{\mathbb{S}(\kappa \cdot \alpha)} \mathtt{list}\,[n]^\alpha \ \mathtt{int}^\mathbb{C}
$$

- *•* Re-apply the argument function only to the elements that have changed and update the output list in-place
- *•* Store changeable values in reference cells : *∥A*C*∥* = ref *∥A∥*
- *•* Differentiate between stable and changeable values of a list :  $\|\texttt{list}[n]^\alpha \texttt{int}^\mathbb{C}\| = \texttt{list} \ (\texttt{int} + \texttt{ref int})$

⌜map⌝ : (ref int *−→* ref int) *−→* list (int+ref int) *−→* list (int+ref int)

```
⌜map⌝ : (ref int −→ ref int) −→ list (int+ref int) −→ list (int+ref int)
```

```
map f e =case<sub>L</sub> e of
| [] → []
 |h::tl \rightarrow f h::map f tl
```

$$
\begin{array}{l} \ulcorner\texttt{map} \urcorner f~e = \\ \texttt{case}_L~e~\texttt{of} \\ \mid \; \parallel \; \rightarrow \\ \mid \; h::tl \; \rightarrow \end{array}
$$

```
⌜map⌝ : (ref int −→ ref int) −→ list (int+ref int) −→ list (int+ref int)
```

```
map f e =case<sub>L</sub> e of
| [] → []
 |h::tl \rightarrow f h::map f tl
```

$$
\begin{array}{c}\texttt{map} \urcorner f \ e = \\ \texttt{case}_L \ e \ \texttt{of} \\ \hline \quad \vert \ \parallel \ \rightarrow \parallel \\ \hline \quad \vert \ h :: tl \ \rightarrow \end{array}
$$

```
⌜map⌝ : (ref int −→ ref int) −→ list (int+ref int) −→ list (int+ref int)
```

```
map f e =case<sub>L</sub> e of
| [] → []
 |h::tl \rightarrow f h::map f tl
```

$$
\begin{array}{l} \ulcorner\texttt{map} \urcorner fe = \\ \texttt{case}_L\ e\ \texttt{of} \\ \mid\mid\mid\rightarrow\mid\mid \\ \mid h::tl\rightarrow \\ \texttt{case}\ h\ \texttt{of} \\ \mid h_l\rightarrow \\ \mid h_r\rightarrow \end{array}
$$

```
⌜map⌝ : (ref int −→ ref int) −→ list (int+ref int) −→ list (int+ref int)
```

```
map f e =case<sub>L</sub> e of
| [] → []
 |h::tl \rightarrow f|h::map ftl
```

```
\lceil \text{map} \rceil f e =
 case<sub>L</sub> e of
 | [] → []
 |h :: tl \rightarrowcase h of
   |h_l \rightarrow (inl !(f (ref h_l))) :: \lceil map \rceil f tl|h_r \rightarrow
```

```
⌜map⌝ : (ref int −→ ref int) −→ list (int+ref int) −→ list (int+ref int)
```

```
map f e =case<sub>L</sub> e of
| [] → []
 |h::tl \rightarrow f|h::map ftl
```

```
\lceil \text{map} \rceil f e =
 case<sub>L</sub> e of
  | [] → []
 |h :: tl \rightarrowcase h of
    |h_l \rightarrow (inl !(f(\text{ref } h_l))) :: \lceil \text{map} \rceil f tl
    |h_r \to \text{let } l = \text{ref } |(f h_r) \text{ in }
```

```
⌜map⌝ : (ref int −→ ref int) −→ list (int+ref int) −→ list (int+ref int)
```

```
map f e =case<sub>L</sub> e of
 | [] → []
  \vert h : t \vert \rightarrow f h : \text{map } f t \vert
```

$$
\begin{array}{l} \mathsf{Fmap}^\top f~e = \\ \mathsf{case_L}~e~\mathsf{of} \\ |~||~\rightarrow~|| \\ |~h::tl~\rightarrow \\ \mathsf{case}~h~\mathsf{of} \\ |~h_l~\rightarrow~(\mathsf{inl}~!(f~\mathsf{ref}~h_l)))::\mathsf{Fmap}^\top f~tl \\ |~h_r~\rightarrow~\mathsf{let}~l~=~\mathsf{ref}~!(f~h_r)~\mathsf{in} \\ \mathsf{let}~()~=\\ \mathsf{push}(l,~\lambda().!(f~h_r))~\mathsf{in} \end{array}
$$

```
⌜map⌝ : (ref int −→ ref int) −→ list (int+ref int) −→ list (int+ref int)
```

```
map f e =case<sub>L</sub> e of
| [] → []
 |h::tl \rightarrow f h::map f tl
```

$$
\begin{array}{l} \mathsf{map}^\top f~e = \\ \mathsf{case_L}~e~\mathsf{of} \\ |~||~\rightarrow~|| \\ |~h::tl~\rightarrow \\ \mathsf{case}~h~\mathsf{of} \\ |~h_l~\rightarrow~(\mathsf{inl}~!(f~\mathsf{ref}~h_l)))::\mathsf{map}^\top f~tl \\ |~h_r~\rightarrow~\mathsf{let}~l~=~\mathsf{ref}~!(f~h_r)~\mathsf{in} \\ \mathsf{let}~()~=\\ \mathsf{push}(l,~\lambda().!(f~h_r))~\mathsf{in} \\ \mathsf{inr}~l::\mathsf{map}^\top f~tl \end{array}
$$

## $\Delta; \Phi; \Gamma \vdash_{\epsilon}^{\kappa} e : \tau \hookrightarrow \ulcorner e \urcorner$

*•* The translation is defined by induction on the typing derivation

- *•* The translation is defined by induction on the typing derivation
- Two modes:  $\epsilon = \mathbb{C}$  and  $\epsilon = \mathbb{S}$

- *•* The translation is defined by induction on the typing derivation
- Two modes:  $\epsilon = \mathbb{C}$  and  $\epsilon = \mathbb{S}$
- *•* The code generated in C mode will be executed from scratch during CP

- *•* The translation is defined by induction on the typing derivation
- Two modes:  $\epsilon = \mathbb{C}$  and  $\epsilon = \mathbb{S}$
- *•* The code generated in C mode will be executed from scratch during CP
- The code generated in S mode is self-adjusting
	- ♦ During this mode we record the computations that need to be re-executed during CP

#### *Q*,  $\sigma_i[\sigma_c] \rightsquigarrow \sigma_f$ , *c*

$$
Q,\; \sigma_i[\sigma_c] \leadsto \sigma_f,\; c
$$

*• Q* is the queue holding the recorded computations

$$
Q,\; \sigma_i[\sigma_c] \leadsto \sigma_f,\; c
$$

- *• Q* is the queue holding the recorded computations
- *•* While *Q* is not empty, the algorithm:

$$
Q,\; \sigma_i[\sigma_c] \leadsto \sigma_f,\; c
$$

- *• Q* is the queue holding the recorded computations
- *•* While *Q* is not empty, the algorithm:
	- $\bullet\,$  pops an element  $(\vec{l},\ f)$  from the queue

#### *Q*,  $\sigma_i[\sigma_c] \rightsquigarrow \sigma_f$ , *c*

- *• Q* is the queue holding the recorded computations
- *•* While *Q* is not empty, the algorithm:
	- $\bullet\,$  pops an element  $(\vec{l},\ f)$  from the queue
	- $\bullet$  runs the computation  $f(.)$  that returns the updated values of the locations and incurs cost *c<sup>f</sup>*
	- ♦ updates the locations with their new values and the total cost to  $c \leftarrow c_f + c$

#### *Q*,  $\sigma_i[\sigma_c] \rightsquigarrow \sigma_f$ , *c*

- *• Q* is the queue holding the recorded computations
- *•* While *Q* is not empty, the algorithm:
	- $\bullet\,$  pops an element  $(\vec{l},\ f)$  from the queue
	- $\bullet$  runs the computation  $f(.)$  that returns the updated values of the locations and incurs cost *c<sup>f</sup>*
	- ♦ updates the locations with their new values and the total cost to  $c \leftarrow c_f + c$

#### Similarity Relation

$$
v_s \approx_\sigma^\tau v_t
$$

- *• v<sup>s</sup>* is the source value, *v<sup>t</sup>* is the target value
- *• σ* is the store in the target
- *•* Changeable values are references in the target (stored in *σ*)
- *•* For *stable values*, *v<sup>s</sup>* and *v<sup>t</sup>* should coincide
- *•* For *changeable values*, *v<sup>t</sup>* should be a location and *v<sup>s</sup>* should coincide with the value of this location in the store.

$$
(3,42)\approx_{[l\mapsto 42]}^{\text{int}^{\mathbb{S}}\times\text{int}^{\mathbb{C}}}(3,l)
$$

#### Theorem

*Assume that*

$$
\vdash_{\mathbb{C}}^{\kappa} e : \tau \hookrightarrow \ulcorner e \urcorner
$$

*Then there exist*  $v'_s$ *,*  $v'_t$ *,*  $\sigma'$ *,*  $j$  *and*  $c$ *, such that* 

#### Theorem

*Assume that*

$$
\vdash_{\mathbb{C}}^{\kappa} e : \tau \hookrightarrow \ulcorner e \urcorner
$$

*Then there exist*  $v'_s$ *,*  $v'_t$ *,*  $\sigma'$ *,*  $j$  *and*  $c$ *, such that*  $(1) e \Downarrow v'_{s}, j$ 

#### Theorem

*Assume that*

$$
\vdash_{\mathbb{C}}^{\kappa} e : \tau \hookrightarrow \ulcorner e \urcorner
$$

*Then there exist*  $v'_s$ *,*  $v'_t$ *,*  $\sigma'$ *,*  $j$  *and*  $c$ *, such that*  $(1) e \Downarrow v'_{s}, j$  $(2)$   $\lceil e \rceil$ ,  $\sigma \Downarrow v'_t$ ,  $\sigma'$ ,  $\varnothing$ ,  $c$ 

#### Theorem

*Assume that*

 $(3) \models c \leq \kappa$ 

$$
\vdash_{\mathbb{C}}^{\kappa} e : \tau \hookrightarrow \ulcorner e \urcorner
$$

*Then there exist*  $v'_s$ *,*  $v'_t$ *,*  $\sigma'$ *,*  $j$  *and*  $c$ *, such that*  $(1) e \Downarrow v'_{s}, j$  $(2)$   $\lceil e \rceil$ ,  $\sigma \Downarrow v'_t$ ,  $\sigma'$ ,  $\varnothing$ ,  $c$ 

#### Theorem

*Assume that*

$$
\vdash_{\mathbb{C}}^{\kappa} e : \tau \hookrightarrow \ulcorner e \urcorner
$$

*Then there exist*  $v'_s$ *,*  $v'_t$ *,*  $\sigma'$ *,*  $j$  *and*  $c$ *, such that* 

\n- (I) 
$$
e \Downarrow v'_s
$$
,  $j$
\n- (2)  $\ulcorner e \urcorner$ ,  $\sigma \Downarrow v'_t$ ,  $\sigma'$ ,  $\varnothing$ ,  $c$
\n- (3)  $\models c \leq \kappa$
\n- (4)  $v'_s \approx_{\sigma'}^{\tau} v'_t$
\n

#### Two-way similarity relation

$$
(v_i, v_c) \approx_{(\sigma_i, \sigma_c)}^{\tau} v_t
$$

- *• v<sup>i</sup>* is the initial source value, *v<sup>c</sup>* is the source value after changes
- *• v<sup>t</sup>* is the target value that stores changeable values in references
- $\bullet$   $\sigma_i$  is the initial target store,  $\sigma_c$  is the target store holding changed values
- *•* For *stable values*, *v<sup>i</sup>* , *v<sup>c</sup>* and *v<sup>t</sup>* should coincide under the two stores
- *•* For *changeable values*, *v<sup>i</sup>* should be similar to *v<sup>t</sup>* under *σ<sup>i</sup>* and *v<sup>c</sup>* should be similar to  $v_t$  under  $\sigma_c$

$$
((3,42), (3,43)) \approx_{[l \mapsto 42], [l \mapsto 43]}^{\text{int}^{\mathbb{S}} \times \text{int}^{\mathbb{C}}} (3,l)
$$

#### Theorem

*Assume that*

$$
\cdot; \cdot; x : \tau' \vdash_{\mathbb{S}}^{\kappa} e : \tau \hookrightarrow \ulcorner e \urcorner
$$

$$
(v_i, v_c) \approx_{(\sigma_i, \sigma_c)}^{\tau'} v_t
$$

#### Theorem

*Assume that*

$$
\cdot; \cdot; x : \tau' \vdash_{\mathbb{S}}^{\kappa} e : \tau \hookrightarrow \ulcorner e \urcorner
$$

$$
(v_i, v_c) \approx_{(\sigma_i, \sigma_c)}^{\tau'} v_t
$$

Then if  $[x \mapsto v_i]e \Downarrow v'_i$ , j then there exist  $v'_c$ ,  $v'_t$ ,  $\sigma_f$ ,  $\sigma'_f$ ,  $Q$ , j and c, *such that*

 $(1)$   $[x \mapsto v_c]e \Downarrow v'_c, j'$ 

#### Theorem

*Assume that*

$$
\cdot; \cdot; x : \tau' \vdash_{\mathbb{S}}^{\kappa} e : \tau \hookrightarrow \ulcorner e \urcorner
$$

$$
(v_i, v_c) \approx_{(\sigma_i, \sigma_c)}^{\tau'} v_t
$$

\n- (I) 
$$
[x \mapsto v_c]e \Downarrow v_c', j'
$$
\n- (2)  $[x \mapsto v_t] \ulcorner e \urcorner, \sigma_i \Downarrow v_t', \sigma_f, Q, c$
\n

#### Theorem

*Assume that*

$$
\cdot; \cdot; x : \tau' \vdash_{\mathbb{S}}^{\kappa} e : \tau \hookrightarrow \ulcorner e \urcorner
$$

$$
(v_i, v_c) \approx_{(\sigma_i, \sigma_c)}^{\tau'} v_t
$$

\n- (1) 
$$
[x \mapsto v_c]e \Downarrow v_c', j'
$$
\n- (2)  $[x \mapsto v_t]^r e^r, \sigma_i \Downarrow v_t', \sigma_f, Q, c$
\n- (3)  $Q, \sigma_f[\sigma_c] \leadsto \sigma_f', c'$
\n

#### Theorem

*Assume that*

$$
\cdot; \cdot; x : \tau' \vdash_{\mathbb{S}}^{\kappa} e : \tau \hookrightarrow \ulcorner e \urcorner
$$

$$
(v_i, v_c) \approx_{(\sigma_i, \sigma_c)}^{\tau'} v_t
$$

\n- (I) 
$$
[x \mapsto v_c]e \Downarrow v_c', j'
$$
\n- (2)  $[x \mapsto v_t]^r e^r, \sigma_i \Downarrow v_t', \sigma_f, Q, c$
\n- (3)  $Q, \sigma_f[\sigma_c] \leadsto \sigma_f', c'$
\n- (4)  $\models c' \leq \kappa$
\n

#### Theorem

*Assume that*

$$
\cdot; \cdot; x : \tau' \vdash_{\mathbb{S}}^{\kappa} e : \tau \hookrightarrow \ulcorner e \urcorner
$$

$$
(v_i, v_c) \approx_{(\sigma_i, \sigma_c)}^{\tau'} v_t
$$

\n- (1) 
$$
[x \mapsto v_c]e \Downarrow v_c', j'
$$
\n- (2)  $[x \mapsto v_t] \upharpoonright e^{\neg}, \sigma_i \Downarrow v_t', \sigma_f, Q, c$
\n- (3)  $Q, \sigma_f[\sigma_c] \leadsto \sigma_f', c'$
\n- (4)  $\models c' \leq \kappa$
\n- (5)  $(v_i', v_c') \approx_{(\sigma_f, \sigma_f')} v_t'$
\n

#### Proof Method

- The soundness is proved using logical relations
- *•* We construct two Kripke step-indexed relational models
- *•* Two fundamental properties, one for each typing mode
- *•* The soundness theorems are corollaries of the fundamental properties of the logical relations

## Summary

- Soundness proof for Costlt w.r.t. to concrete CP semantics
	- ♦ Older poof was w.r.t. an abstract semantics
- *•* Designed a target language (saML) with infrastructure for CP
- *•* Translated CostIt to saML
- *•* Proved the correctness of the translation and the change propagation mechanism
- Proved that the cost derived by CostIt is a sound approximation of the actual cost (for both  $\mathbb C$  and  $\mathbb S$  modes)

#### Future Work

- *•* Devise a more efficient CP mechanism
- Mechanize the proof using a proof assistant
- Adapt Costlt to derive the cost for demand-driven self-adjusting computation
- *•* Ongoing work: Implementation of the type system using bidirectional type checking (E. Çiçek and D. Garg)

Thank You! Questions?